### МИНОБРНАУКИ РОССИИ федеральное государственное бюджетное образовательное учреждение высшего образования «Нижегородский государственный технический университет им. Р.Е. Алексеева» (НГТУ)

Дзержинский политехнический институт (филиал)

УТВЕРЖДАЮ: Директор института: А.М. Петровский " 08 "\_\_\_июня\_\_\_\_\_\_\_2023г

## **РАБОЧАЯ ПРОГРАММА ДИСЦИПЛИНЫ**

### **Б1.Б.26 Компьютерная графика**

 (индекс и наименование дисциплины по учебному плану) для подготовки бакалавров

Направление подготовки: 23.03.03 Эксплуатация транспортно-технологических машин и комплексов

Направленность: Автомобили и автомобильное хозяйство

Форма обучения: очная/заочная Год начала подготовки 2023

Выпускающая кафедра Технологическое оборудование и транспортные системы

Кафедра-разработчик Автоматизация, энергетика, математика и информационные системы

Объем дисциплины 108/3 часов/з.е

Промежуточная аттестация зачет с оценкой

Разработчик: к.т.н., доцент Вадова Л.Ю.

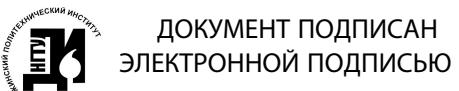

Сертификат: 056E86B29D369D826C7E310ADEA6E8DA Владелец: Петровский Александр Михайлович Действителен: с 03.08.2022 до 27.10.2023

Дзержинск 2023 г.

Рабочая программа дисциплины: разработана в соответствии с Федеральным государственным образовательным стандартом высшего образования (ФГОС ВО 3++) по направлению подготовки 23.03.03 Эксплуатация транспортно-технологических машин и комплексов, утвержденного приказом МИНОБРНАУКИ РФ от 7 августа 2020 года № 916 на основании учебного плана, принятого УС ДПИ НГТУ

протокол от 02.06.2023 № 9

Рабочая программа одобрена на заседании кафедры-разработчика РПД Автоматизация, энергетика, математика и информационные системы протокол от 08.06.2023 № 8

Зав. кафедрой к.т.н, доцент Д.Ю.Вадова (подпись)

СОГЛАСОВАНО:

Заведующий выпускающей кафедрой Технологическое оборудование и транспортные системы к.т.н., доцент В.А.Диков

(подпись)

Начальник ОУМБО \_\_\_\_\_\_\_\_\_\_\_\_\_\_\_\_\_\_ И.В. Старикова

(подпись)

Рабочая программа зарегистрирована в ОУМБО:23.03.03 - 26

# **СОДЕРЖАНИЕ**

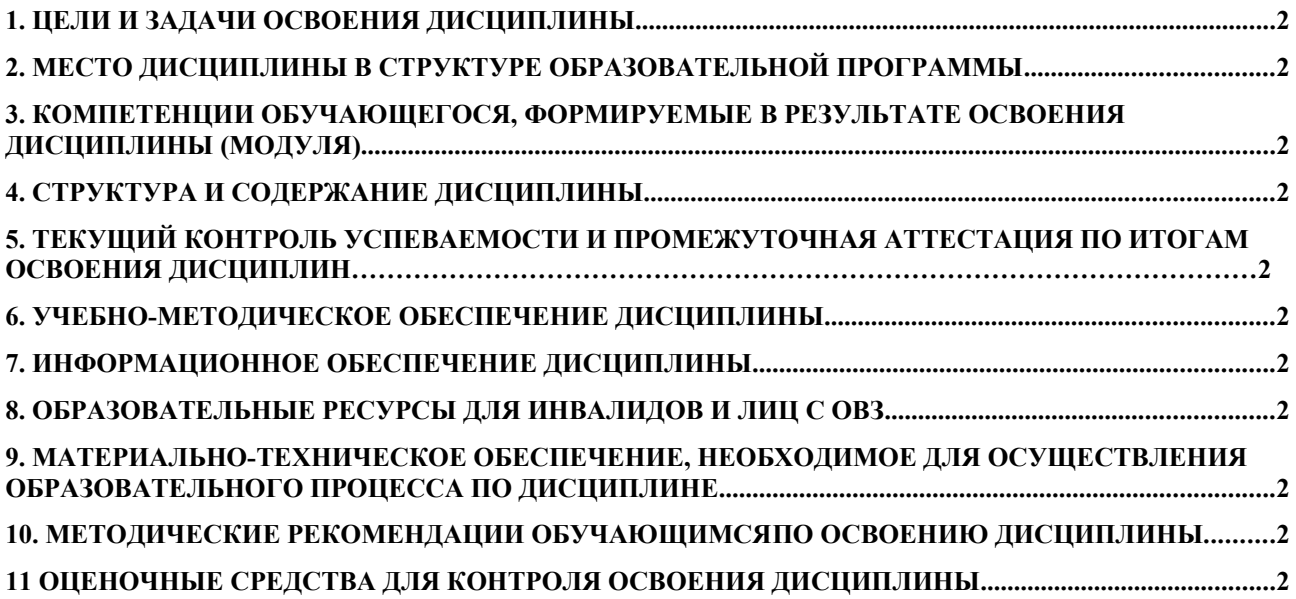

### <span id="page-3-0"></span>**1. ЦЕЛИ И ЗАДАЧИ ОСВОЕНИЯ ДИСЦИПЛИНЫ**

### **1.1. Цель освоения дисциплины:**

Целью освоения дисциплины является изучение принципов построения графических объектов с применением современных графических систем.

### **1.2. Задачи освоения дисциплины:**

− применение компьютерной графики при оформлении технической документации, связанной с профессиональной деятельностью.

### <span id="page-3-1"></span>**2. МЕСТО ДИСЦИПЛИНЫ В СТРУКТУРЕ ОБРАЗОВАТЕЛЬНОЙ ПРОГРАММЫ**

Учебная дисциплина «Компьютерная графика» включена в обязательный перечень дисциплин обязательной части образовательной программы вне зависимости от ее направленности (профиля). Дисциплина реализуется в соответствии с требованиями ФГОС, ОП ВО и УП, по данному направлению подготовки.

Дисциплина базируется на следующих дисциплинах: школьном курсе информатики.

Дисциплина «Компьютерная графика»является основополагающей для изучения следующих дисциплин: проектирование предприятий автомобильного транспорта, конструкция и эксплуатационные свойства автомобиля.

Рабочая программа дисциплины «Компьютерная графика»для инвалидов и лиц с ограниченными возможностями здоровья разрабатывается индивидуально с учетом особенностей психофизического развития, индивидуальных возможностей и состояния здоровья таких обучающихся, по их личному заявлению.

### <span id="page-3-2"></span>**3. КОМПЕТЕНЦИИ ОБУЧАЮЩЕГОСЯ, ФОРМИРУЕМЫЕ В РЕЗУЛЬТАТЕ ОСВОЕНИЯ ДИСЦИПЛИНЫ (МОДУЛЯ)**

Таблица 1 – Формирование компетенций ОПК-4 дисциплинами **Для студентов очной формы обучения**

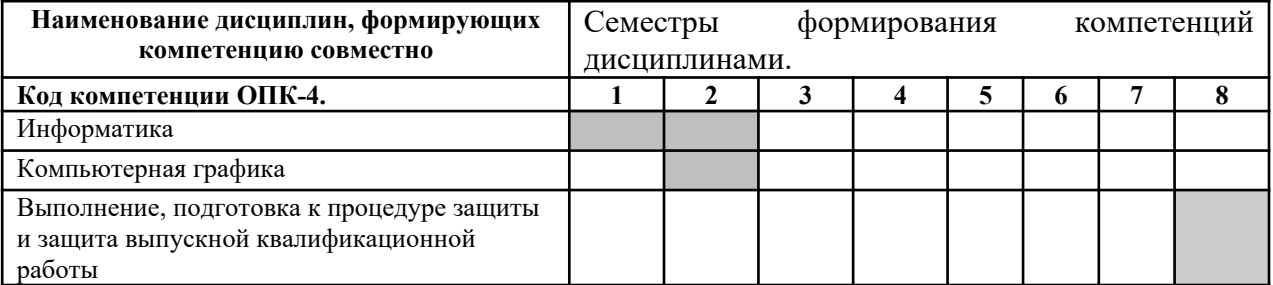

### **Для студентов заочной формы обучения**

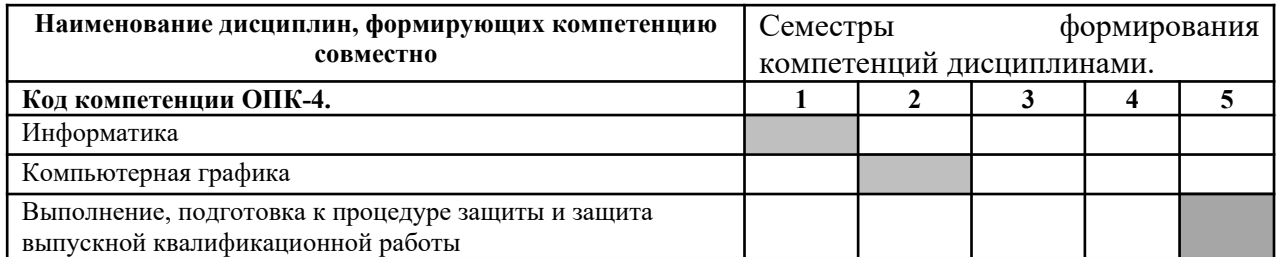

### ПЕРЕЧЕНЬ ПЛАНИРУЕМЫХ РЕЗУЛЬТАТОВ ОБУЧЕНИЯ ПО ДИСЦИПЛИНЕ, СООТНЕСЕННЫХ С ПЛАНИРУЕМЫМИ РЕЗУЛЬТАТАМИ ОСВОЕНИЯ ОП

Таблица 2

### **Перечень планируемых результатов обучения по дисциплине, соотнесенных с планируемыми результатами освоения**

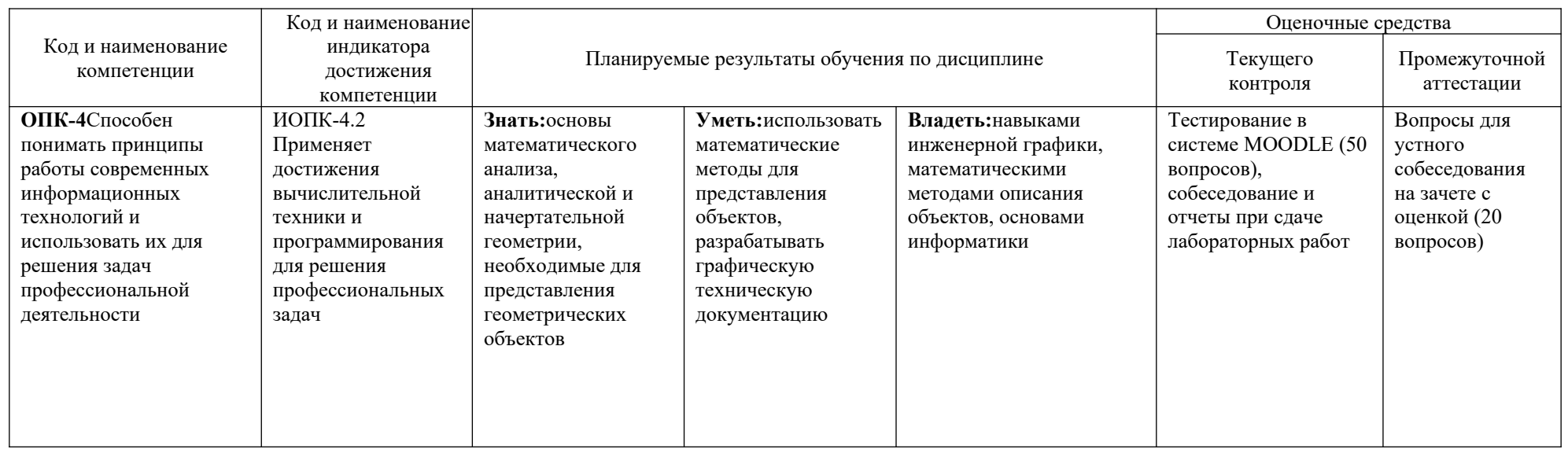

### <span id="page-5-0"></span>**4. СТРУКТУРА И СОДЕРЖАНИЕ ДИСЦИПЛИНЫ**

### **4.1 Распределение трудоёмкости дисциплины по видам работ по семестрам**

Общая трудоёмкость дисциплины составляет 3зач.ед./108 часов, распределение часов по видам работ семестрам представлено в табл. 3 и 4.

Формат изучения дисциплины: с использованием элементов электронного обучения.

Таблица 3 – Распределение трудоёмкости дисциплины по видам работпо семестрам

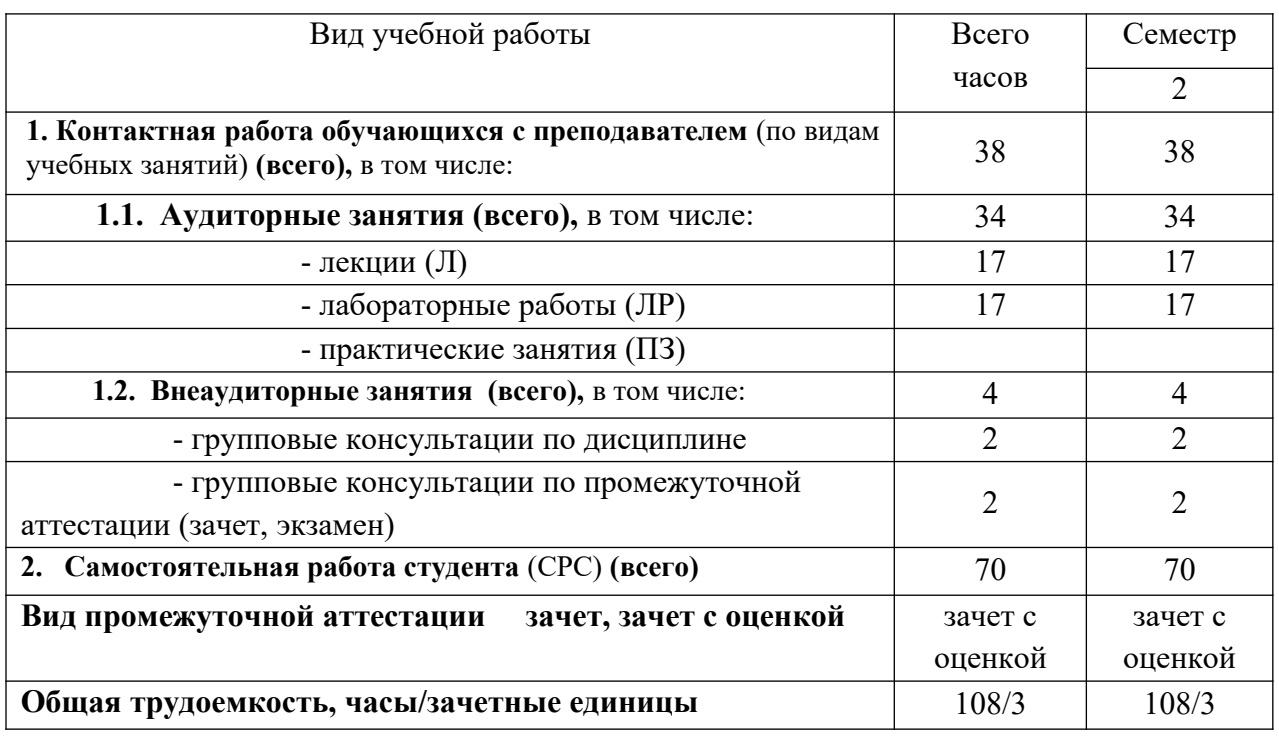

### Для очной формы обучения

### Для заочной формы обучения

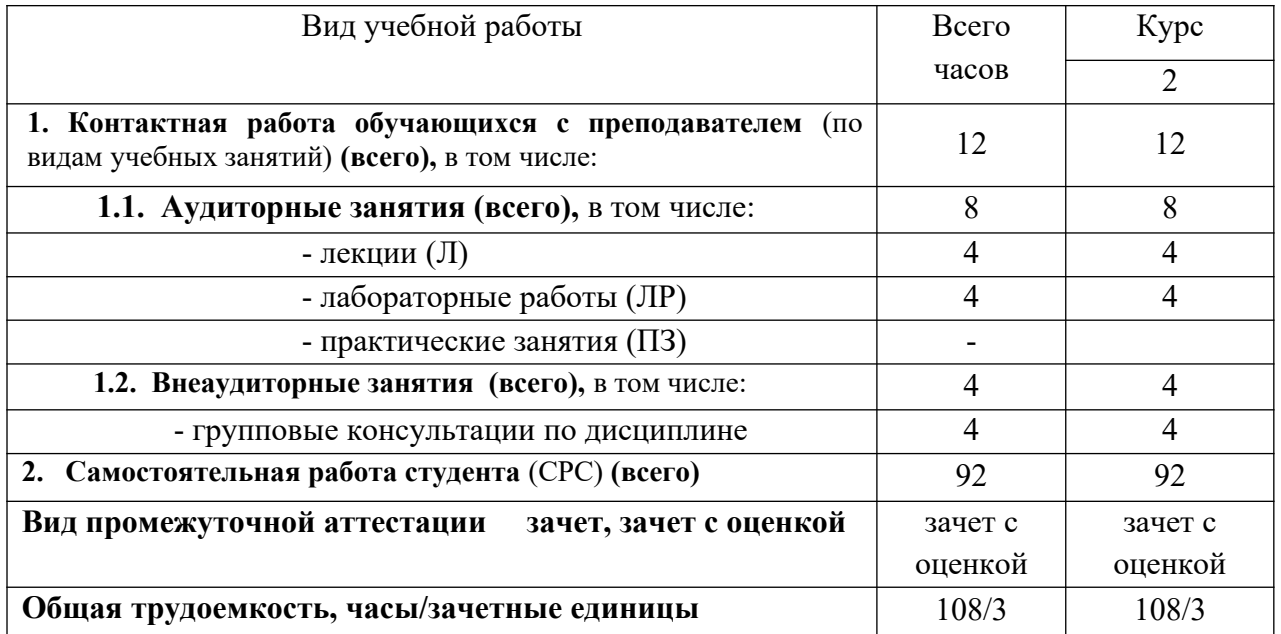

### 4.2 Содержание дисциплины, структурированное по темам

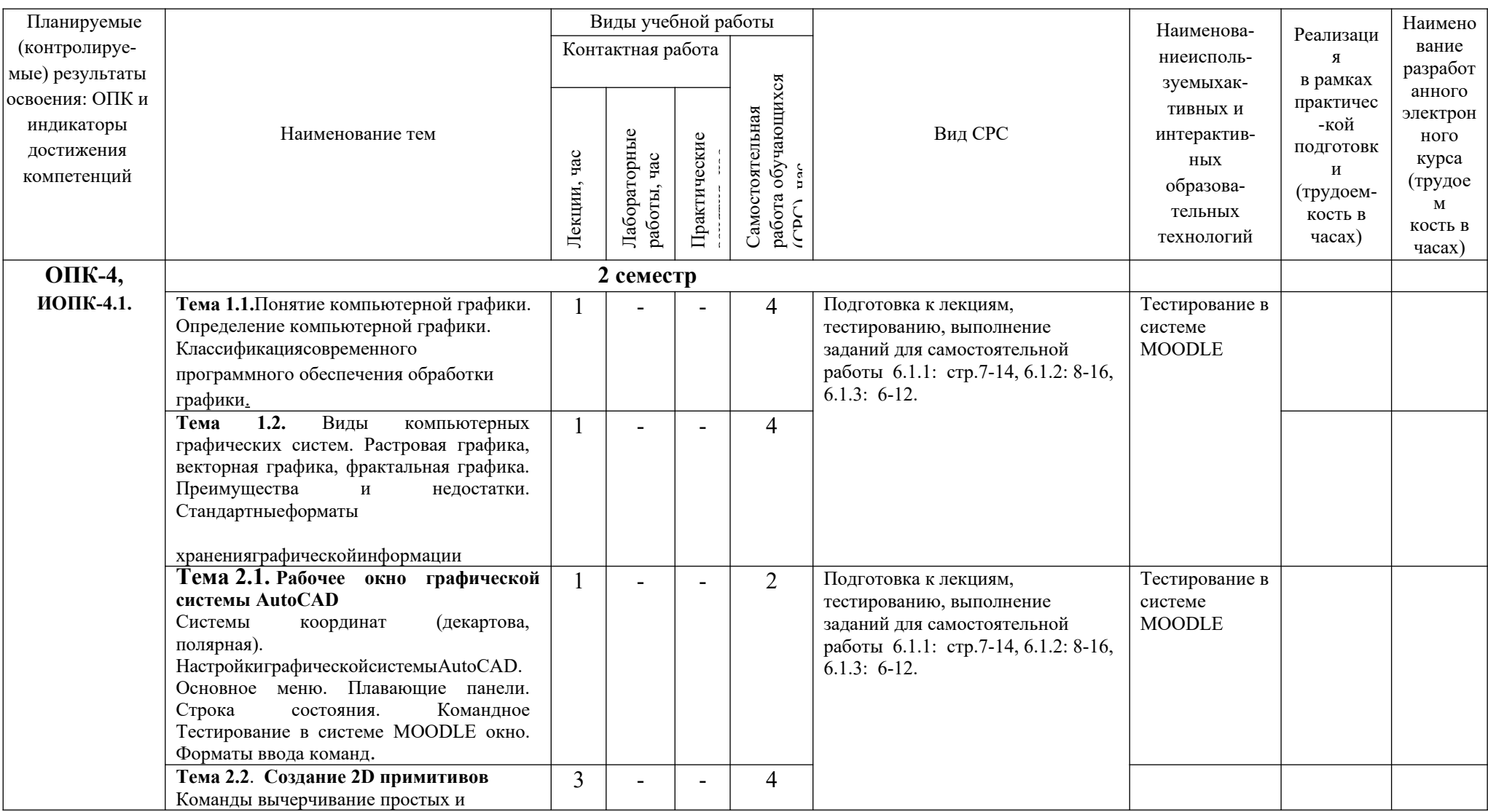

Таблица 4 - Содержание дисциплины, структурированное по темам для обучающихсяочной формы обучения

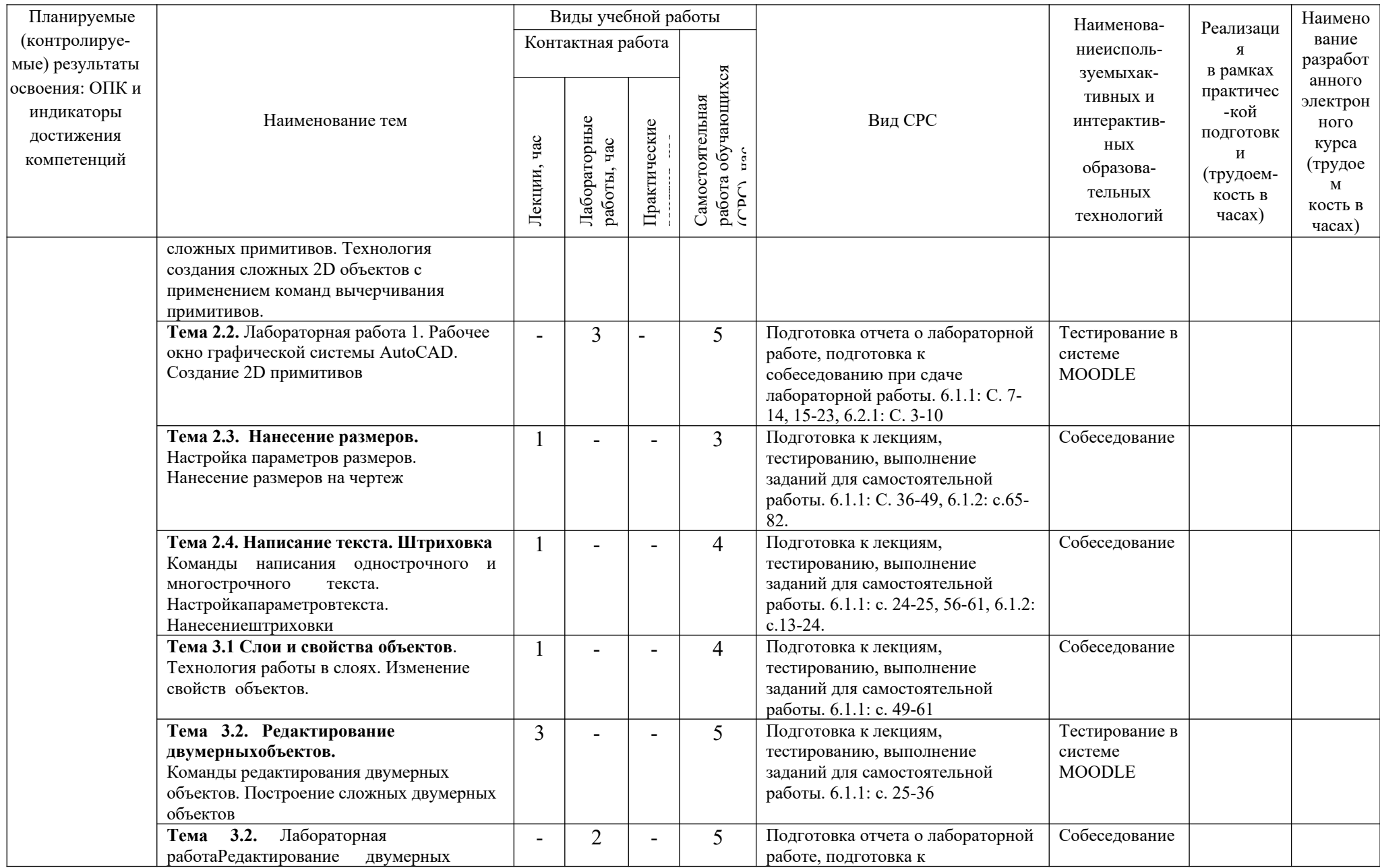

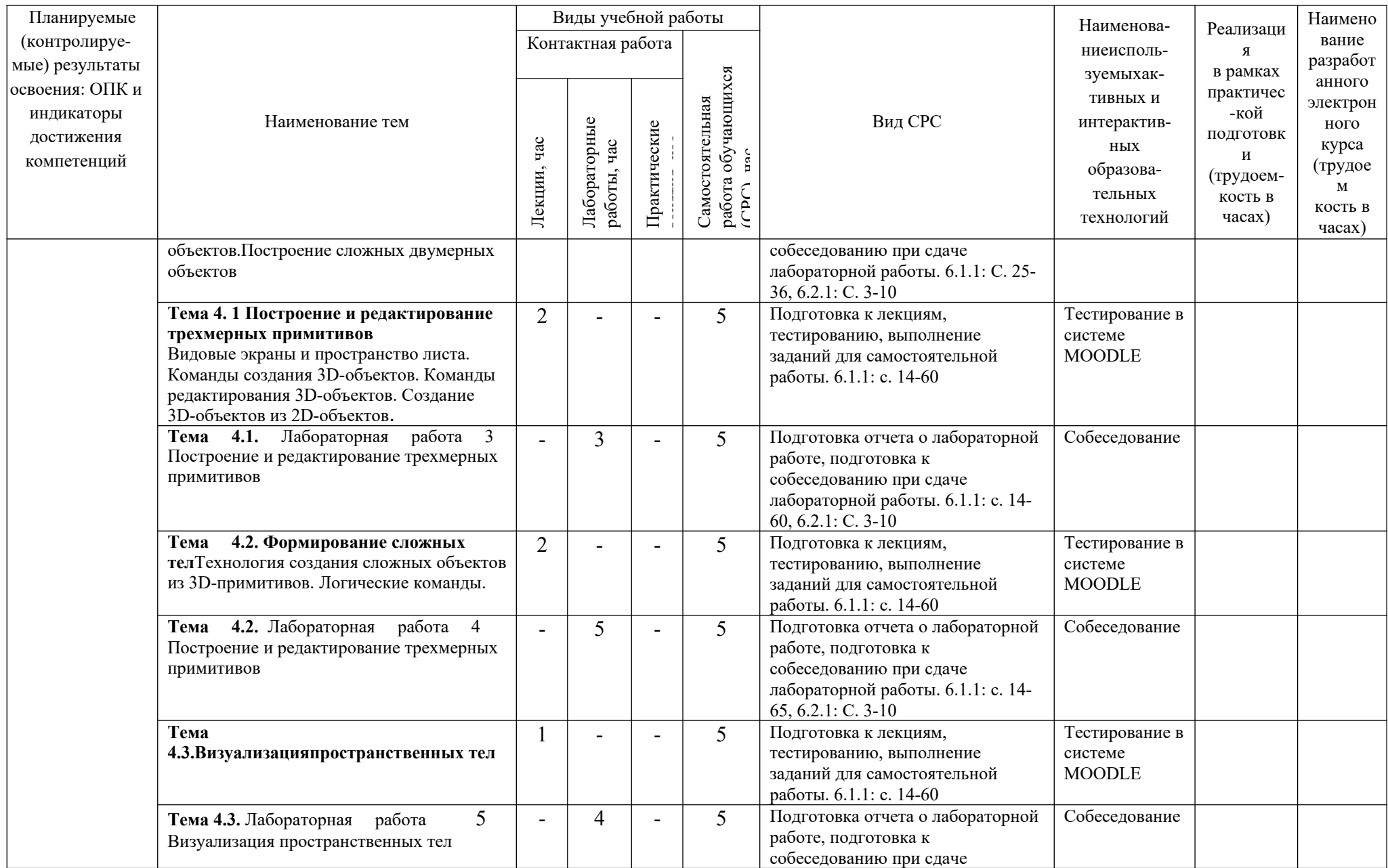

![](_page_9_Picture_375.jpeg)

# Содержание дисциплины, структурированное по темам для обучающихся заочной формы обучения

![](_page_9_Picture_376.jpeg)

![](_page_10_Picture_4.jpeg)

![](_page_11_Picture_4.jpeg)

![](_page_12_Picture_4.jpeg)

### <span id="page-13-0"></span>5. ТЕКУЩИЙ КОНТРОЛЬ УСПЕВАЕМОСТИ И ПРОМЕЖУТОЧНАЯ АТТЕСТАЦИЯ ПО ИТОГАМ ОСВОЕНИЯ ДИСЦИПЛИНЫ

5.1. Типовые контрольные задания или иные материалы, необходимые для оценки знаний, умений и навыков и (или) опыта деятельности

Тесты, проводимые на электронной платформе Moodle на сайте ДПИ НГТУ по адресу: http://dpingtu.ru/Moodle.

Вопросы для собеседования при сдаче отчетов по лабораторным работам (пример).

Лабораторная работа: Изучение команд построения трехмерных примитивов и команд редактирования 3D- объектов.

- 1. Каркасные, поверхностные и твердотельные модели.
- 2. Команды создания твердотельных примитивов (параллелепипед, клин, конус, цилиндр сфера, тор).
- 3. Команды создания трехмерных моделей из двумерных примитивов (выдавливание, вращение).
- 4. Редактирование пространственных объектов (поворот пространственных объектов, зеркальное отображение, обрезка и удлинение, размножение пространственных объектов).
- 5. Редактирование пространственных тел (снятие фасок, сопряжение граней, разрезание пространственных тел, построение сечений).
- 6. Пространство листа и пространство модели.
- 7. Видовые экраны.
- 8. Ввод трехмерных координат.
- 9. Мировая и пользовательская системы координат.
- 10. Команды изменения вида.
- 11. Визуализация пространственных моделей: удаление скрытых линий и раскрашивание.
- 12. Тонирование, настройка тонирования, техника тонирования, установка и изменение источников света, тени.
- 13. Присвоение материалов.
- 14. Наложение текстуры.

### Примерные темы курсовых работ по дисциплине «Компьютерная графика»

- 1. Построение трехмерной модели сборочной единицы «Пальцевая муфта» в графической среде AutoCAD.
- 2. Построение трехмерной модели сборочной единицы «Шатун» в графической среде AutoCAD.
- 3. Построение трехмерной модели сборочной единицы «Борштанга» в графической среде AutoCAD.
- 4. Построение трехмерной модели сборочной единицы «Стяжка» в графической среде AutoCAD.
- 5. Построение трехмерной модели сборочной единицы «Упор» в графической среде AutoCAD.
- 6. Построение трехмерной модели сборочной единицы «Съемник» в графической среде AutoCAD.
- 7. Построение трехмерной модели сборочной единицы «Поводковая муфта» в графической среде AutoCAD.
- 8. Построение трехмерной модели сборочной единицы «Зажим» в графической среде AutoCAD.
- 9. Построение трехмерной модели сборочной единицы «Буфер» в графической среде AutoCAD.
- 10. Построение трехмерной модели сборочной единицы «Грузоподъемный блок» в графической среде AutoCAD.

### Пример задания для самостоятельной работы обучающихся очной формы

![](_page_14_Figure_6.jpeg)

Примеры заданий (оценочные средства в полном объеме хранятся на кафедре «Автоматизация, энергетика, математика и информационные системы»)

### ЭКЗАМЕНАЦИОННЫЙ БИЛЕТ №1

- 1. Системы координат в двумерном пространстве.
- 2. Построение твердотельных трехмерных примитивов: параллелепипед, цилиндр.
- 3. Практическое задание

### ЭКЗАМЕНАЦИОННЫЙ БИЛЕТ № 2

- 1. Режимы объектных привязок
- 2. Построение трехмерных объектов из двухмерных с помощью команды ВЫДАВИ.
- 3. Практическое задание

#### 5.2. Описание показателей и критериев контроля успеваемости, описание шкал оценивания

Для оценки знаний, умений, навыков и формирования компетенции по дисциплине применяется балльно-рейтинговая система контроля и оценки успеваемости обучающихся очной формы и традиционная система контроля и оценки успеваемости обучающихся заочной формы. Основные требования балльно-рейтинговой системы по дисциплине и шкала оценивания приведены в таблицах 5 и 6.

Таблица 5

![](_page_15_Picture_26.jpeg)

### Требования балльно-рейтинговой системы по дисциплине

![](_page_16_Picture_7.jpeg)

Таблица 6 - Критерии оценивания результата обучения по дисциплине и шкала оценивания

Таблица 7 – Критерии оценивания

![](_page_17_Picture_172.jpeg)

### <span id="page-17-0"></span>**6. УЧЕБНО-МЕТОДИЧЕСКОЕ ОБЕСПЕЧЕНИЕ ДИСЦИПЛИНЫ**

#### 6.1. Учебная литература

6.1.1. Т.М. Иудина, Т.В. Кирилловых, К.Л. Черноталова, И.А. Ширшова Инженерная и компьютерная графика: Комплекс учебно-методических материалов. - Нижний Новгород, 2006.-120 c.

6.1.2. Компьютерная и инженерная графика: учебно-методическое пособие для вузов. Ч.1: Компьютерная графика / Р. М. Сидорук [и др.]. - Н. Новгород, 2006. - 113с. -(Комплекс учебно-методических материалов).

6.1.3. Сидорук, Р.М. Геометрическое моделирование в среде AutoCAD [Электронные текстовые данные]: #учебное пособие для вузов / Р. М. Сидорук, О. А. Соснина, Л. И. Райкин. - 2-е изд.; испр. - Н. Новгород, 2012. - 224 с. - URL:http://cdotnntu.ru/bacebook/ G-model/.

Библиотечный фонд укомплектован печатными изданиями из расчета не менее 0,25 экземпляра каждого из изданий, указанных выше на каждого обучающегося из числа лиц, одновременно осваивающих соответствующую дисциплину (модуль).

#### $6.2.$ Методические указания, рекомендации и другие материалы к занятиям

6.2.1 Построение и редактирование плоских изображений в графической среде AutoCAD: Метод, указания к лаб, работе по дисциплине «Компьютерная графика»/ HГТУ; Сост.: Л.Ю. Вадова. Н. Новгород, 2018. 10 с. http://dpingtu.ru/Moodle.

6.2.2. Построение объектов в трехмерном пространстве в графической среде AutoCAD: Метод. указания к лаб. работе по дисциплине «Компьютерная графика» / НГТУ; Сост.: Л.Ю. Вадова, Н. Новгород, 2018.- 10 с. http://dpingtu.ru/Moodle.

### <span id="page-18-0"></span>**7. ИНФОРМАЦИОННОЕ ОБЕСПЕЧЕНИЕ ДИСЦИПЛИНЫ**

Учебный процесс по дисциплине обеспечен необходимым комплектом лицензионного и свободно распространяемого программного обеспечения, в том числе отечественного необходимости).

### **7.1. Перечень информационных справочных систем**

Дисциплина, относится к группе дисциплин, в рамках которых предполагается использование информационных технологий как вспомогательного инструмента.

Информационные технологии применяются в следующих направлениях: при подготовке и оформлении отчетов о лабораторных работах, выполнении заданий для самостоятельной работы.

### Таблица 8 – Перечень электронных библиотечных систем

![](_page_18_Picture_204.jpeg)

### **7.2. Перечень лицензионного и свободно распространяемого программного обеспечения, в том числе отечественного производства, необходимого для освоения дисциплины**

Таблица 9 – Программное обеспечение

![](_page_18_Picture_205.jpeg)

### **Перечень современных профессиональных баз данных и информационных справочных систем**

В таблице 10 указан перечень профессиональных баз данных и информационных справочных систем, к которым обеспечен доступ (удаленный доступ).

![](_page_18_Picture_206.jpeg)

#### Таблица 10 – Перечень современных профессиональных баз данных и информационных справочных систем

![](_page_19_Picture_172.jpeg)

### <span id="page-19-0"></span>**8. ОБРАЗОВАТЕЛЬНЫЕ РЕСУРСЫ ДЛЯ ИНВАЛИДОВ И ЛИЦ С ОВЗ**

В таблице 11 указан перечень образовательных ресурсов, имеющих формы, адаптированные к ограничениям их здоровья, а также сведения о наличии специальных технических средств обучения коллективного и индивидуального пользования.

Таблица 11 – Образовательные ресурсы для инвалидов и лиц с ОВЗ

![](_page_19_Picture_173.jpeg)

Согласно Федеральному Закону об образовании 273-ФЗ от 29.12.2012 г. ст. 79, п.8 "Профессиональное обучение и профессиональное образование обучающихся с ограниченными возможностями здоровья осуществляются на основе образовательных программ, адаптированных при необходимости для обучения указанных обучающихся". АОП разрабатывается по каждой направленности при наличии заявлений от обучающихся, являющихся инвалидами или лицами с ОВЗ и изъявивших желание об обучении по данному типу образовательных программ.

### <span id="page-19-1"></span>**9. МАТЕРИАЛЬНО-ТЕХНИЧЕСКОЕ ОБЕСПЕЧЕНИЕ, НЕОБХОДИМОЕ ДЛЯ ОСУЩЕСТВЛЕНИЯ ОБРАЗОВАТЕЛЬНОГО ПРОЦЕССА ПО ДИСЦИПЛИНЕ**

 Учебные аудитории для проведения занятий по дисциплине, оснащены оборудованием и техническими средствами обучения.

В таблице 12 перечислены:

- учебные аудитории для проведения учебных занятий, оснащенные оборудованием и техническими средствами обучения;

- помещения для самостоятельной работы обучающихся, которые оснащены компьютерной техникой с возможностью подключения к сети «Интернет» и обеспечением доступа в электронную информационно-образовательную среду ДПИ НГТУ.

> Таблица 12 – Оснащенность аудиторий и помещений для самостоятельной работы обучающихся по дисциплине

![](_page_20_Picture_372.jpeg)

### <span id="page-20-0"></span>**10. МЕТОДИЧЕСКИЕ РЕКОМЕНДАЦИИ ОБУЧАЮЩИМСЯПО ОСВОЕНИЮ ДИСЦИПЛИНЫ**

### **10.1. Общие методические рекомендации для обучающихся по освоению дисциплины, образовательные технологии**

Дисциплина реализуется посредством проведения контактной работы с обучающимися (включая проведение текущего контроля успеваемости), самостоятельной работы обучающихся и промежуточной аттестации.

Контактная работа: аудиторная, внеаудиторная, а также может проводиться в электронной информационно-образовательной среде университета (далее - ЭИОС).

Преподавание дисциплины ведется с применением следующих видов

образовательных технологий:

- знакомство с материалами лекций и презентациями в среде MOODLE;

- балльно-рейтинговая технология оценивания;

- промежуточный контроль знаний в форме тестирования в среде MOODLE.

При преподавании дисциплины «Информатика», используются современные образовательные технологии, позволяющие повысить активность обучающихся при освоении материала курса и предоставить им возможность эффективно реализовать часы самостоятельной работы.

Весь лекционный материал курса сопровождается компьютерными презентациями, в которых наглядно преподносится материал различных разделов курса, что дает возможность обсудить материал с обучающимися во время чтения лекций, активировать их деятельность при освоении материала.Материалы лекций в виде слайдов находятся в свободном доступе в системе MOODLE и могут быть получены до чтения лекций и проработаны обучающимися в ходе самостоятельной работы.

На лекциях и практических занятиях реализуются интерактивные технологии, приветствуются вопросы и обсуждения, используется личностно-ориентированный подход, технология работы в малых группах, что позволяет обучающимся проявить себя, получить навыки самостоятельного изучения материала, выровнять уровень знаний в группе.

Все вопросы, возникшие при самостоятельной работе над домашним заданием, подробно разбираются на практических занятиях и лекциях. Проводятся индивидуальные и групповые консультации с использованием как встреч с обучающимися, так и современных информационных технологий (электронная почта).

Инициируется активность обучающихся, поощряется задание любых вопросов по материалу, практикуется индивидуальный ответ на вопросы обучающегося, рекомендуются методы успешного самостоятельного усвоения материала в зависимости от уровня его базовой подготовки.

Для оценки знаний, умений, навыков и уровня сформированности компетенции применяется балльно-рейтинговая система контроля и оценки успеваемости обучающихся в процессе текущего контроля.

Промежуточная аттестация проводится в форме зачета с оценкой с учетом текущей успеваемости.

**Результат обучения считается сформированным на повышенном уровне,** если теоретическое содержание курса освоено полностью. При устных собеседованиях обучающийся исчерпывающе, последовательно, четко и логически излагает учебный материал; свободно справляется с задачами, вопросами и другими видами заданий, использует в ответе дополнительный материал. Все предусмотренные рабочей учебной программой задания выполнены в соответствии с установленными требованиями, обучающийся способен анализировать полученные результаты, проявляет самостоятельность при выполнении заданий.

**Результат обучения считается сформированным на пороговом уровне**, если теоретическое содержание курса в основном освоено. При устных собеседованиях обучающийся последовательно излагает учебный материал; при затруднениях способен после наводящих вопросов продолжить обсуждение, справляется с задачами, вопросами и другими видами заданий, требующих применения знаний; все предусмотренные рабочей учебной программой задания выполнены в соответствии с установленными требованиями, обучающийся способен анализировать полученные результаты; проявляет самостоятельность при выполнении заданий

**Результат обучения считается несформированным**, если обучающийся при выполнении заданий не демонстрирует знаний учебного материала, допускает ошибки, неуверенно, с большими затруднениями выполняет задания, не демонстрирует необходимых умений, качество выполненных заданий не соответствует установленным требованиям, качество их выполнения оценено числом баллов ниже трех по оценочной системе, что соответствует допороговому уровню.

### **10.2. Методические указания для занятий лекционного типа**

Лекционный курс предполагает систематизированное изложение основных вопросов тематического плана. В ходе лекционных занятий раскрываются базовые вопросы в рамках каждой темы дисциплины (таблицы 4). Обозначаются ключевые аспекты тем, а также делаются акценты на наиболее сложные и важные положения изучаемого материала. Материалы лекций являются опорной основой для подготовки обучающихся к практическим занятиям и выполнения заданий самостоятельной работы, а также к мероприятиям текущего контроля успеваемости и промежуточной аттестации по дисциплине.

### **10.3. Методические указания по освоению дисциплины на лабораторных работах**

Подготовку к каждой лабораторной работе обучающийся должен начать с ознакомления с рекомендуемой литературой (таблицы 4), которая отражает содержание предложенной темы. Каждая выполненная лабораторная работа по индивидуальному варианту подлежит проверке преподавателем.

При оценивании лабораторных работ учитывается следующее:

- степень соответствия результатов работы заданным требованиям;
- целесообразность использования изученных методов;
- качество оформления отчета по лабораторной работе.

### **10.4. Методические указания по самостоятельной работе обучающихся**

Самостоятельная работа обеспечивает подготовку обучающихся к аудиторным занятиям и мероприятиям текущего контроля и промежуточной аттестации по изучаемой дисциплине. Результаты этой подготовки проявляются в активности обучающихся на занятиях и в качестве выполненных заданий для самостоятельной работы и других форм текущего контроля.

При выполнении заданий для самостоятельной работы рекомендуется проработка материалов лекций по каждой пройденной теме, а также изучение рекомендуемой литературы, представленной в Разделе 6.

В процессе самостоятельной работы при изучении дисциплины обучающиеся могут работать на компьютере в специализированных аудиториях для самостоятельной работы (таблица 12). В аудиториях имеется доступ через информационнотелекоммуникационную сеть «Интернет» к электронной информационно-образовательной среде университета (ЭИОС) и электронной библиотечной системе (ЭБС), где в электронном виде располагаются учебные и учебно-методические материалы, которые могут быть использованы для самостоятельной работы при изучении дисциплины.

### <span id="page-22-0"></span>**11 ОЦЕНОЧНЫЕ СРЕДСТВА ДЛЯ КОНТРОЛЯ ОСВОЕНИЯ ДИСЦИПЛИНЫ**

### **11.1. Типовые контрольные задания или иные материалы, необходимые для оценки знаний, умений, навыков и (или) опыта в ходе текущего контроля успеваемости**

Для текущего контроля знаний обучающихся по дисциплине проводится **комплексная оценка знаний,** включающая

- выполнение лабораторных работ;
- выполнение заданий для самостоятельной работы.

#### 11.1.1. Типовые задания для лабораторных работ

Типовые задания для лабораторных работ приведены в методических указаниях по проведению лабораторных работ (6.2.1).

#### 11.1.2. Типовые тестовые залания

Примеры тестовых заданий по дисциплине (оценочные средства в полном объеме хранятся на кафедре):

#### 1 Графический редактор - это...

- а) программа взаимодействия визуальных и аудио эффектов под управлением интерактивного программного обеспечения.
- b) программа просмотра графических изображений.
- с) программа создания, редактирования и просмотра графических изображений
- d) программа создания мультипликационных фильмов

### 2 В растровом графическом редакторе изображение формируется из...

- а) линий.
- b) окружностей.
- с) прямоугольников
- d) пикселей.

#### 3 Векторные графические изображения хорошо поддаются масштабированию, так как...

- а) используют большую глубину цвета
- b) формируются из графических примитивов (линии, окружности, прямоугольника и т.д.).
- с) формируются из пикселей

### 4 Какой из перечисленных редакторов является векторным?

- a) Adobe Illustrator
- b) Adobe Photoshop
- c) Adobe Reader
- d) Corel Painter
- 5 С каким расширение AutoCAD сохраняет созданные чертежи?
	- $a)$  .jpg :
	- $b)$   $\ldots$  dwt;
	- c)  $dwe$ :
	- $d)$   $dwf$ :

## 6 Ухудшение качества изображений при увеличении масштаба - один из недостатков

- а) растровой графики
- **b**) векторной графики

### 7 Графика с представлением изображения в виде совокупностей точек называется:

- а) фрактальной;
- b) растровой;
- с) векторной:
- d) прямолинейной.

### 8 Пиксель на экране монитора представляет собой:

- а) двоичный код графической информации;
- b) электронный луч:
- с) совокупность 16 зерен люминофора.
- d) минимальный участок изображения, которому независимым образом можно задать цвет.

#### 9 Одной из основных функций графического редактора является:

- а) ввод изображений:
- b) хранение кода изображения;
- с) создание изображений;
- d) просмотр и вывод содержимого видеопамяти.

#### 10 Примитивами в графическом редакторе называют:

- специальных инструментов а) простейшие фигуры, рисуемые с помощью графического редактора;
- b) операции, выполняемые над файлами, содержащими изображения, созданные в графическом релакторе:
- с) среду графического редактора;
- d) режим работы графического редактора.

#### 11 Сетка, которую на экране образуют пиксели, называют:

- а) видеопамять;
- **b**) видеоадаптер;
- c) pacrp;
- d) дисплейный процессор.

### 12. Видеоадантер - это:

- а) устройство, управляющее работой монитора;
- b) программа, распределяющая ресурсы видеопамяти;
- с) электронное энергозависимое устройство для хранения информации о графическом изображении;
- d) процессор монитора.

### 13. Видеопамять - это:

- а) программа, распределяющая ресурсы ПК при обработке изображения;
- b) электронное устройство для хранения двоичного кода изображения, выводимого на экран;
- с) устройство, управляющее работой монитора;
- d) часть оперативного запоминающего устройства.

### 14. Для хранения 256-цветного изображения на кодирование одного пикселя выделяется:

- а) 2 байта;
- b) 4 байта;
- с) 256 бит:
- d) 1 байт.

### 15 В чем преимущества векторной графики?

- а) в том что она быстро загружается;
- b) в том, что оно занимает небольшой объем памяти при сохранении;
- с) в том, что векторное изображение легче рисовать.

### 16. Какой символ используется в AutoCad для ввода относительных координат?

- a)  $#$
- b)  $*$
- c)  $(a)$
- d)  $%$

Для подтверждения и завершения команды в AutoCad, какую клавишу 17. необходимо нажать?

- a) Esc;
- b) Shift;
- c) Enter:
- d) Ctrl
- а) 18. Любая точка на примитиве это...
- а) ближайшая;
- **b)** конточка;
- с) квадрант;
- d) центр

### 19. Какие из нижеперечисленных значений координат не содержит AutoCad:

- а) Полярные;
- **b)** Прямоугольные;
- с) Относительные;
- d) Абсолютные

#### 20 Для построения, какого примитива используется сокращение ККР?

- а) многоугольник;
- b) круг (окружность);
- с) отрезок;
- d) дуга

11.1.3. Типовые задания для самостоятельной работы обучающихся очной формы

![](_page_26_Figure_21.jpeg)

![](_page_26_Figure_22.jpeg)

Построение 3Д объектов

![](_page_26_Figure_24.jpeg)

![](_page_26_Picture_25.jpeg)

### 11.2. Типовые контрольные задания или иные материалы, необходимые для оценки знаний, умений, навыков и (или) опыта в ходе промежуточной аттестации по лиспиплине

Форма проведения промежуточной аттестации по дисциплине: зачет с оценкой(по результатам накопительного рейтинга или в форме компьютерного тестирования).

### Перечень вопросов для подготовки к зачету с оценкой (ОПК-4; ИОПК-4.1):

1. Команды черчения двумерных примитивов: отрезок, прямоугольник.

- 2. Редактирование в пространстве с помощью команд: 3D-Поворот, 3D-Зеркало
- 3. Работа с текстом: однострочный текст, многострочный текст.

4. Построение сложных твердых тел с помощью команд: объединение, вычитание, пересечение

- 5. Режимы объектной привязки.
- 6. Построение сечений пространственных тел. Разрезание пространственных тел

7. Нанесение размеров: линейного (горизонтального, вертикального, повернутого), базового, продолженного.

8. Редактирование 3-х мерных объектов помощью команд: Фаски, Сопряжение.

- 9. Команды редактирования графических объектов: Обрезать, Удлинить, Зеркало
- 10. Системы координат в трехмерном пространстве.
- 11. Команды редактирования графических объектов: Копировать, Переместить, Подобие
- 12. Визуализация пространственных моделей.
- 13. Команды редактирования графических объектов: Разорвать, Повернуть, Сопряжение
- 14. Изменение вида трехмерной модели: ортогональные виды, изометрический вид
- 15. Команды Полилиния и Редактирование полилинии
- 16. Построение 3D-объектов из двухмерных с помощью команд: Выдавить, Вращать
- 17. Нанесение размеров: наклонного, углового, диаметрального (радиального)
- 18. Построение твердотельных трехмерных примитивов: конус, тор.
- 19. Создание размерных стилей. Редактирование размеров.
- 20. Построение твердотельных трехмерных примитивов; сфера, клин
- 21. Системы координат в двумерном пространстве.
- 22. Построение твердотельных трехмерных примитивов: параллелепипед, цилиндр.

### Регламент проведения промежуточного контроля в форме компьютерного тестирования

![](_page_27_Picture_102.jpeg)

Полный фонд оценочных средств для проведения промежуточной аттестации в форме компьютерного тестирования размещен в банке вопросов данного курса дисциплины в СДО MOODLE.